# Technologie informacyjne (EZ1F1003)

Politechnika Białostocka - Wydział Elektryczny semestr I, studia niestacjonarne I stopniaRok akademicki 2023/2024

Pracownia nr 5 (25.11.2023)

dr inż. Jarosław Forenc

#### Operacje na macierzach

- $\mathcal{L}_{\text{max}}$  MACIERZ.ODW(tablica) - zwraca macierz odwrotną do macierzy przechowywanej w tablicy (wymaga formuły tablicowej)
	- $\Box$ wpisujemy w pierwszej komórce formułę: =MACIERZ.ODW(zakres)
	- $\Box$ zaznaczamy obszar na macierz odwrotną
	- $\Box$ przechodzimy do trybu edycji - klawisz F2
	- $\Box$ wprowadzamy formułę tablicową - Ctrl + Shift + Enter (formuła zostanie umieszczona w nawiasach klamrowych)
- $\mathcal{L}(\mathcal{A})$ ■ MACIERZ.ILOCZYN(tablica1; tablica2) zwraca iloczyn dwóch tablic (wymaga formuły tablicowej)
- MACIERZ.JEDNOSTKOWA(wymiar) - zwraca macierz jednostkową dla określonego wymiaru
- $\mathbb{R}^2$ WYZNACZNIK.MACIERZY(tablica) - zwraca wyznacznik macierzy

 $\mathbb{R}^2$ Zapis liczby zespolonej:

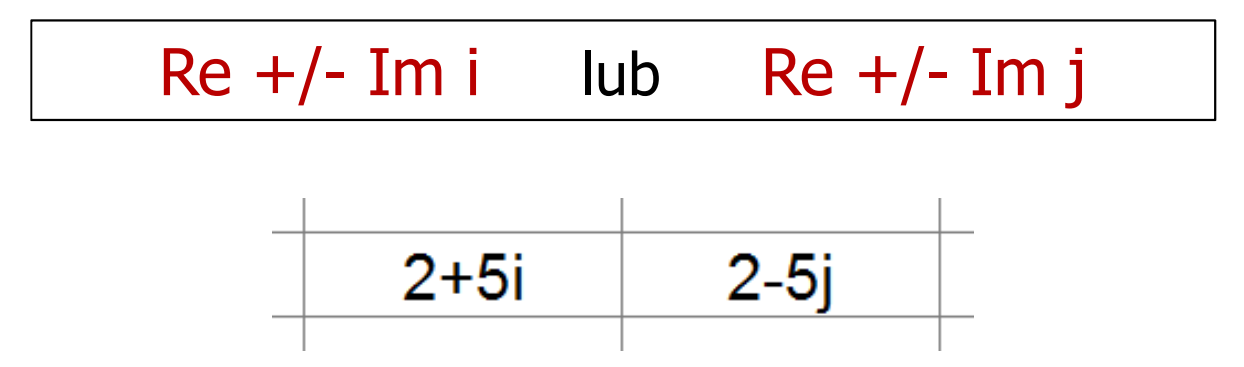

**Contract**  Jeśli liczba zespolona ma ujemną część rzeczywistą to jej zapis poprzedzamy apostrofem

$$
\left|\longrightarrow \left|\longrightarrow \left|\longrightarrow \right|\right|\right|
$$

T. Liczby zespolone przechowywane są jako tekst

- Funkcje: Formuły → Więcej funkcji → Inżynierskie
- $\mathbb{R}^2$ ■ LICZBA\_ZESP(część\_rzecz; część\_uroj; [jednostka\_uroj]) przekształca współczynniki rzeczywisty i urojony w liczbę zespoloną (jednostka\_uroj to "i" lub "j", domyślnie - "i")

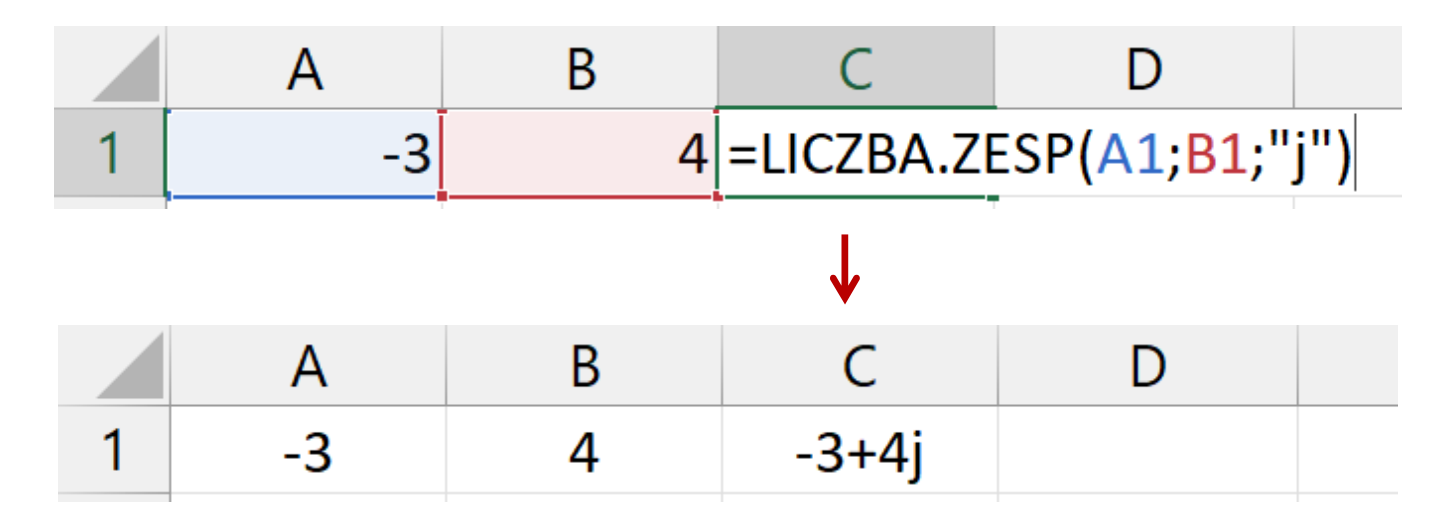

- T. CZ.RZECZ.LICZBY.ZESP (liczba\_zesp) - zwraca część rzeczywistą l.z.
- $\mathbb{R}^2$ CZ.UROJ.LICZBY.ZESP (liczba\_zesp) - zwraca część urojoną l.z.

- $\mathbb{R}^2$ MODUŁ.LICZBY.ZESP(liczba\_zesp) - zwraca moduł liczby zespolonej
- ARG.LICZBY.ZESP(liczba\_zesp) -- zwraca argument (kąt w radianach)

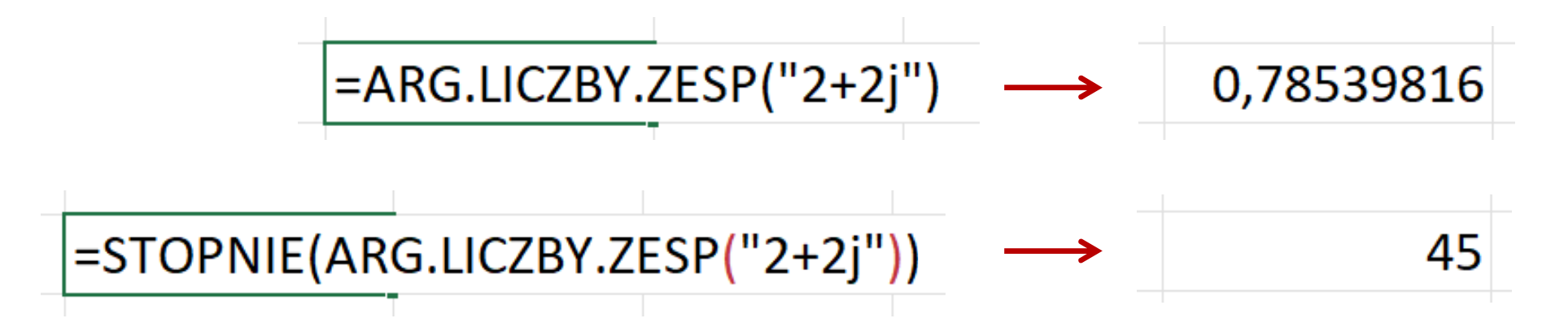

SPRZĘŻ.LICZBY.ZESP (liczba\_zesp) - zwraca wartość sprzężoną

$$
\begin{array}{|c|c|}\n\hline\n2+2j & \longrightarrow & 2-2j \\
\hline\n\end{array}
$$

- $\mathbb{R}^2$  Liczby zespolone są traktowane jak tekst - do operacji na nich nie można stosować operatorów: +, -,  $\ast$ , /, ^
- $\mathbb{R}^2$  SUMA.LICZB.ZESP(liczba\_zesp1; [liczba\_zesp2]; …) zwraca sumę liczb zespolonych
- $\mathbb{R}^2$  RÓŻN.LICZB.ZESP(liczba\_zesp1; liczba\_zesp2) zwraca różnicę dwóch liczb zespolonych
- $\mathcal{L}_{\mathcal{A}}$  ILOCZYN.LICZB.ZESP(liczba\_zesp1; [liczba\_zesp2]; …) zwraca iloczyn od 1 do 255 liczb zespolonych
- $\mathcal{L}_{\rm{max}}$  ILORAZ.LICZB.ZESP(liczba\_zesp1; liczba\_zesp2) zwraca iloraz dwóch liczb zespolonych

- $\mathcal{L}^{\mathcal{L}}$  POTĘGA.LICZBY.ZESP (liczba\_zesp; liczba) - zwraca wartość liczby zespolonej podniesionej do potęgi całkowitej
- $\mathcal{L}_{\mathcal{A}}$  PIERWIASTEK.LICZBY.ZESP(liczba\_zesp) - zwraca wartość pierwiastka kwadratowego liczby zespolonej
- $\mathbb{R}^2$  EXP.LICZBY.ZESP(liczba\_zesp) - zwraca wartość wykładniczą liczby zespolonej
- $\mathcal{L}^{\mathcal{L}}$  LN.LICZBY.ZESP(liczba\_zesp) - zwraca wartość logarytmu naturalnego liczby zespolonej
- $\mathcal{L}_{\text{max}}$  LOG10.LICZBY.ZESP(liczba\_zesp) - zwraca wartość logarytmu dziesiętnego liczby zespolonej
- $\mathcal{L}^{\mathcal{L}}$  LOG2.LICZBY.ZESP(liczba\_zesp) - zwraca wartość logarytmu przy podstawie 2 z liczby zespolonej

Technologie informacyjne (EZ1E1003), studia niestacjonarne I st. dr inż. Jarosław Forenc<br>Rok akademicki 2023/2024, Pracownia nr 5 Rok akademicki 2023/2024, Pracownia nr 5 $8/10$ 

#### **Wykresy**

# ■ Wstawianie → Wykresy

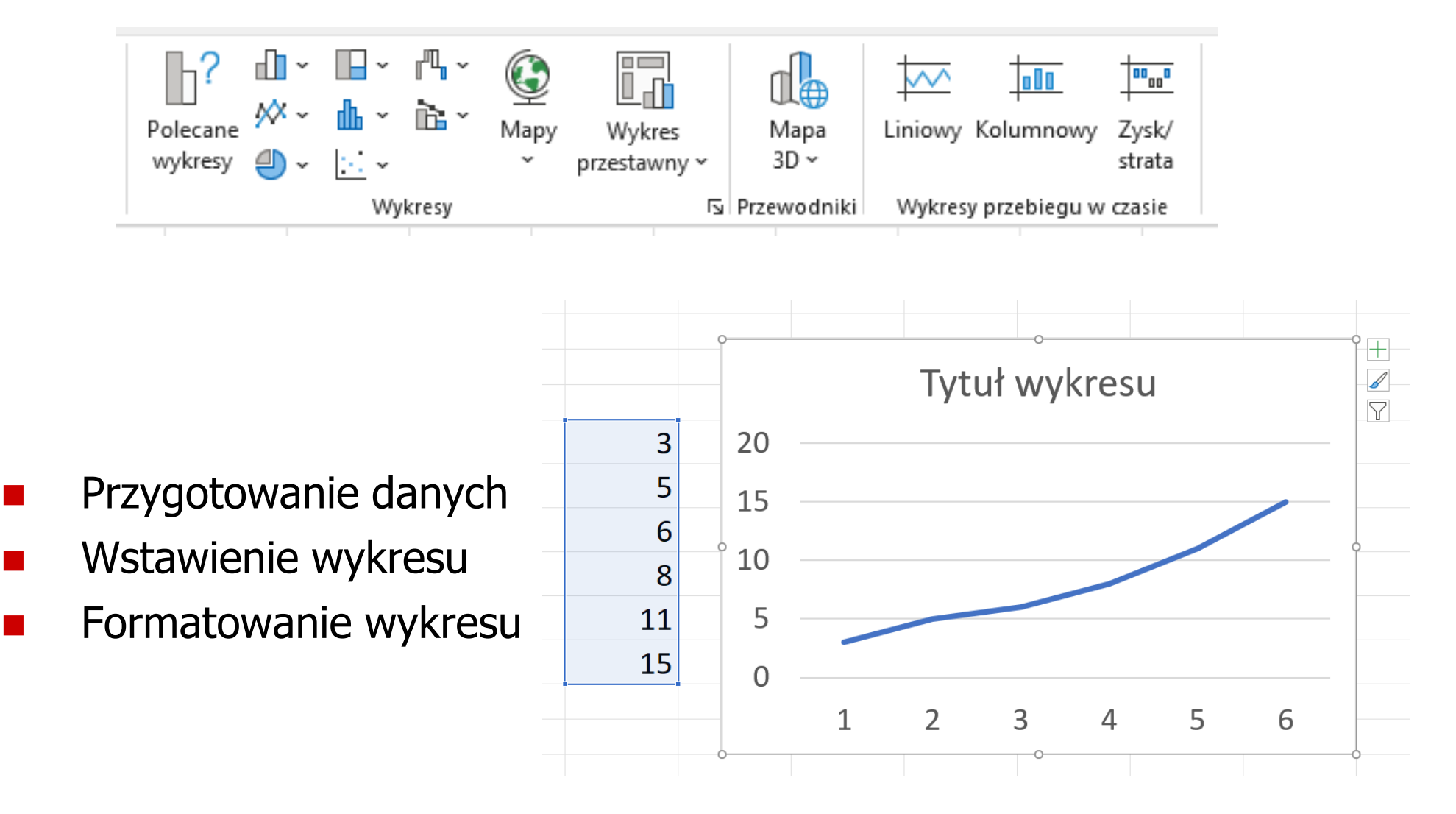

Technologie informacyjne (EZ1E1003), studia niestacjonarne I st. dr inż. Jarosław Forenc<br>Rok akademicki 2023/2024, Pracownia nr 5 Rok akademicki 2023/2024, Pracownia nr 5 $\frac{9}{10}$ 

#### Wykresy - elementy na wykresie

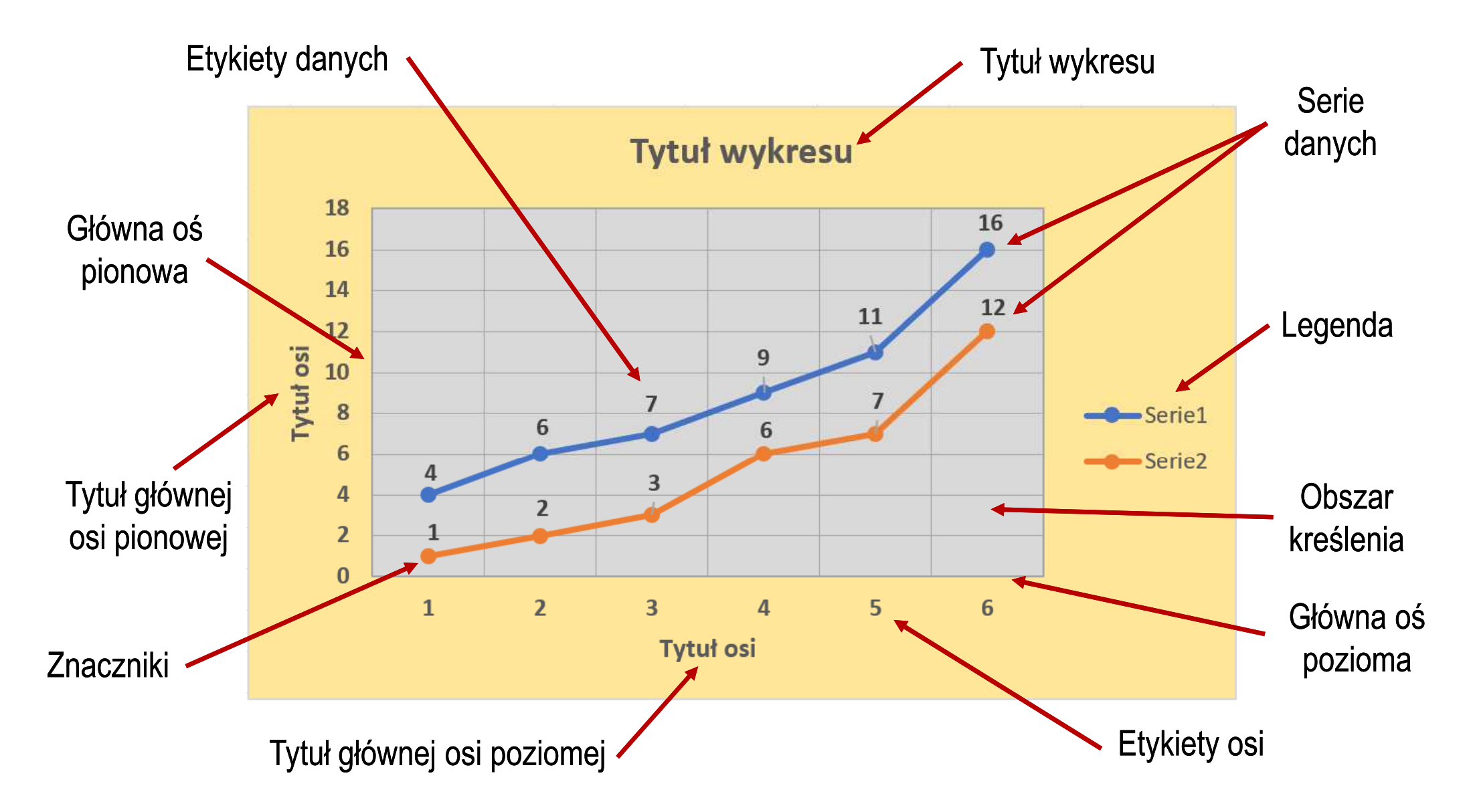

Technologie informacyjne (EZ1E1003), studia niestacjonarne I st. dr inż. Jarosław Forenc<br>Rok akademicki 2023/2024, Pracownia nr 5 Rok akademicki 2023/2024, Pracownia nr 5 $10/10$ 

 $\mathbb{R}^2$ 

### Wykresy - typy wykresów

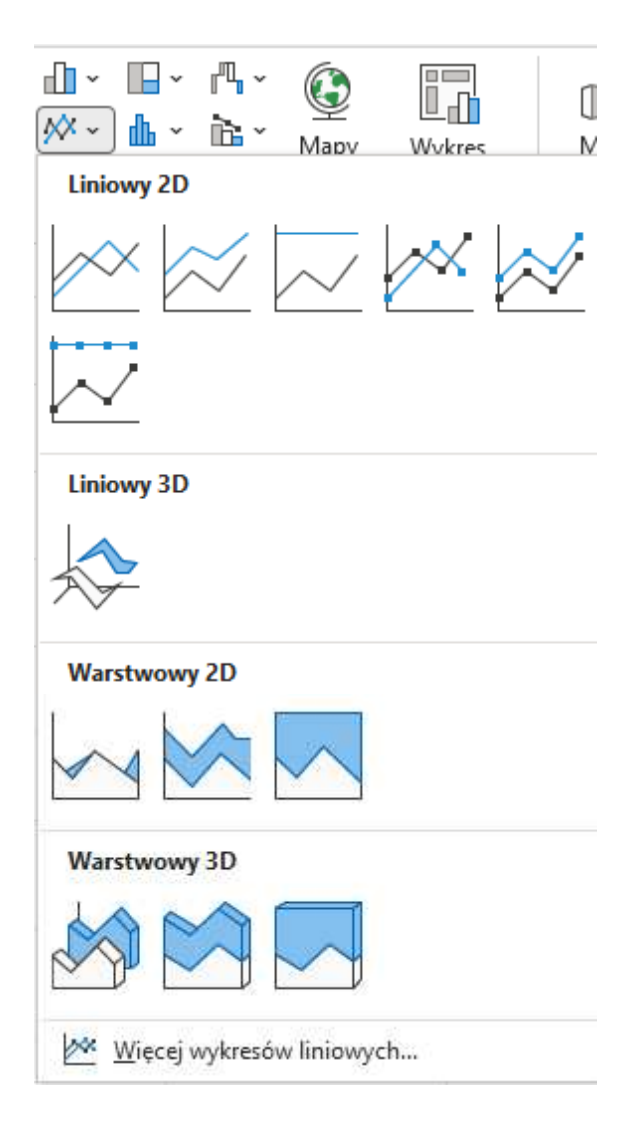

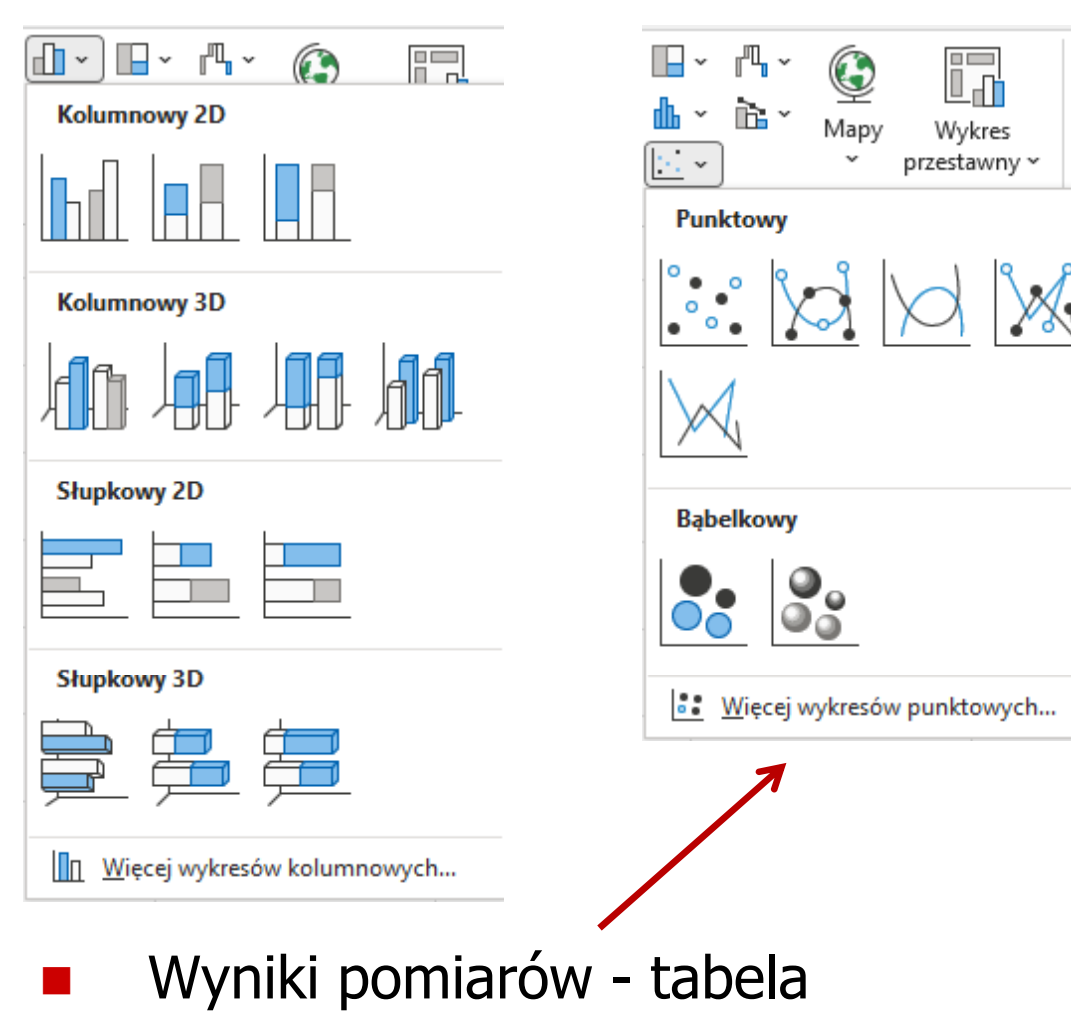

- $\mathbb{R}^2$  Dane z urządzenia (oscyloskop) - plik
	- Wyniki z programu komputerowego plik